# ANALISA PERENCANAAN INDOOR WIFI IEEE 802.11n PADA STADION SI JALAK HARUPAT

# ANALYSIS OF IEEE 802.11n WIFI INDOOR PLANNING IN SI JALAK HARUPAT **STADION**

# Abdul Aziz N N<sup>1</sup>, Uke Kurniawan Usman<sup>2</sup>, Yuyun Siti Rohmah<sup>3</sup>

<sup>1,2</sup>Program Studi S1 Teknik Telekomunikasi, Fakultas Teknik Elektro, Universitas Telkom <sup>3</sup>Program Studi D3 Teknik Telekomunikasi, Fakultas Ilmu Terapan, Universitas Telkom

aanalole@gmail.com<sup>1</sup>,usman.uke@gmail.com<sup>2</sup>, yuyunsr@tass.telkomuniversity.ac.id<sup>3</sup>

### Abstrak

Stadion Si Jalak Harupat merupakan areal lapangan pertandingan bola bertribun dan berkapasitas penonton cukup besar di Indonesia. Data kapasitas penonton berdasar jumlah kursi yang di dapat dari Pengelola Si Jalak Harupat berjumlah 27.166 buah. Stadion Si Jalak Harupat di bangun mulai januari 2003 dan diresmikan pada 26 April 2005. Pembangunan tersebut dimaksudkan untuk memfasilitasi tim sepakbola Kota dan Kabupaten Bandung memiliki homebase. Penelitian yang dilakukan pada bulan Maret 2016 menunjukkan bahwa Stadion Si Jalak Harupat sebagai pusat aktivitas keolahragaan di area Kabupaten Bandung yang belum ter-cover WiFi sehingga perlu adanya perancangan WiFi dalam bangunan tersebut. Penelitian ini melakukan perhitungan capacity planning dan coverage planning untuk menentukan jari-jari sel, luas sel yang kemudian mendapatkan jumlah access point setiap tribun penonton di Stadion Si Jalak Harupat. Jumlah access point yang didapatkan, kemudian disimulasikan menggunakan simulator RPSv5.4 dengan parameter frekuensi 2.4 Ghz menggunakan model propagasi COST 231 Multiwall. Informasi hasil simulasi penempatan access point yang dilakukan berupa grafik ratarata coverage area, serta grafik nilai SIR pada perencanaan. Hasil yang didapat berdasarkan perhitungan capacity, coverage planning serta simulasi yang dilakukan berupa penambahan jumlah access point serta pergeseran letak

access point agar seluruh area dapat ter-cover dengan baik.

Kata Kunci : access point, capacity planning, coverage planning, WiFi

### Abstract

Starling Harupat Stadium is a soccer game field area bertribun and capacity large enough audience in Indonesia. Data capacity audiences based on the number of seats that can be from business starling Harupat amounted to 27 166 units. Starling Harupat Stadium in the wake began January 2003 and was inaugurated on 26 April 2005. Construction is intended to facilitate a soccer team and the city of Bandung Regency has a homebase. Research conducted in March 2016 showed that the starling Harupat Stadium as a center of sports activities in the area of Bandung regency not be covered WiFi so that the need for WiFi in the building design. This study calculating the capacity planning and coverage planning to determine the radius of the cell, the cell area and then get the number of access points each stands in starling Harupat Stadium. Total access point is found, then simulated using the simulator RPSv5.4 with 2.4 Ghz frequency parameter using the propagation model COST 231 Multiwall. Information access point placement simulation results conducted in the form of graphs the average coverage area, as well as on the planning chart SIR value. The results obtained by the calculation of capacity, coverage planning and simulation was done by increasing the number of access points as well as a shift in the location of access point so that the entire area can be covered well.

Keywords: access point, capacity planning, coverage planning,WiFi

#### 1. Pendahuluan

Stadion Si Jalak Harupat merupakan areal lapangan pertandingan bola bertribun dan berkapasitas penonton cukup besar di Indonesia. Data kapasitas penonton berdasar jumlah kursi yang di dapat dari Pengelola Si Jalak Harupat berjumlah 27.166 buah. Stadion Si Jalak Harupat di bangun mulai januari 2003 dan diresmikan pada 26 April 2005. Pembangunan tersebut dimaksudkan untuk memfasilitasi tim sepakbola kota dan kabupaten bandung memiliki homebase. Penelitian yang dilakukan pada bulan Maret 2016 menunjukkan bahwa Stadion Si Jalak Harupat sebagai pusat aktivitas keolahragaan di area kabupaten bandung belum tercakup WiFi sehingga perlu adanya perancangan WiFi dalam bangunan tersebut

Pelaksanaan tugas akhir ini melakukan penempatan access point dan melakukan perancangan WiFi pada Stadion Si Jalak Harupat, sehingga dapat memberi kenyaman serta memenuhi kebutuhan bagi seluruh masyarakat yang nantinya melaksanakan kegiatan di stadion ini.

## 2. DasarTeori

.

#### A. Pengertian WiFi

WiFi (Wireless Fidelity) merupakan bentuk pemanfaatan teknologi Wireless Local Area Network (WLAN) pada lokasi-lokasi publik. WiFi memiliki pengertian yaitu sekumpulan standar yang digunakan untuk Jaringan Lokal Nirkabel (Wireless Local Area Networks - WLAN) yang didasari pada spesifikasi IEEE 802.11. WiFi (Wireless Fidelity) merupakan koneksi tanpa kabel dengan mempergunakan teknologi radio sehingga pemakainya dapat mentransfer data dengan cepat serta dapat menghemat biaya yang digunakan. WiFi tidak hanya dapat digunakan untuk mengakses internet, WiFi juga dapat digunakan untuk membuat jaringan tanpa kabel di perusahaan.

Awalnya WiFi ditujukan untuk penggunaan perangkat nirkabel dan jaringan area lokal (LAN), namun saat ini lebih banyak digunakan untuk mengakses internet. Hal ini memungkinan seseorang dengan komputer dengan kartu nirkabel (wireless card) atau Personal Digital Assistant (PDA) dapat terhubung dengan internet dengan menggunakan titik akses (atau dikenal dengan hotspot) terdekat. Hotspot adalah area bersinyal yang merujuk pada tempat-tempat tertentu (biasanya tempat umum) yang memiliki layanan internet dengan menggunakan teknologi Wireless LAN menggunakan teknologi WiFi 802.11.<sup>[17]</sup>

#### B. Standar WiFi

WiFi dirancang berdasarkan spesifikasi IEEE 802.11. 802.11a, 802.11b, 802.11g, dan 802.11n merupakan standar dari 802.11 saat ini. Spesifikasi b merupakan produk pertama WiFi sedangkan g dan n merupakan perkembangan dari standard sebelumnya dimana memiliki kecepatan dan throughput yang lebih baik serta merupakan salah satu produk yang memiliki penjualan terbanyak pada 2005.<sup>[17]</sup> Berikut ini merupakan perbandingan standar dan spesifikasi WiFi 802.11 :

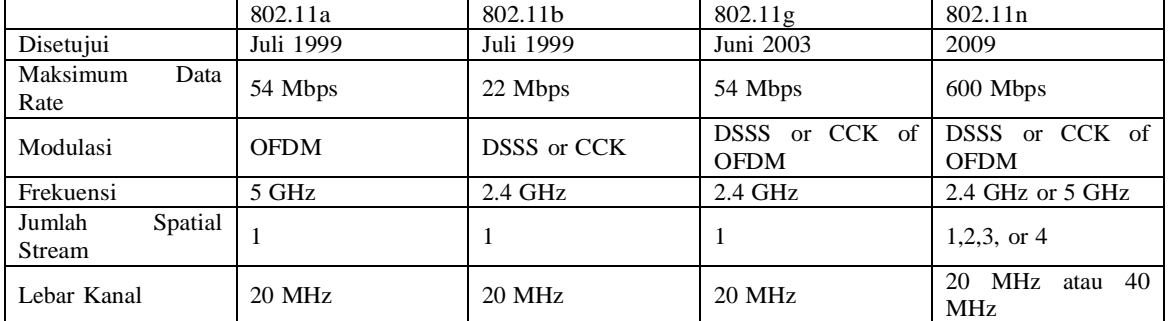

Tabel 2. 1 perbandingan standar  $\overline{802.11}^{[10]}$ 

Standar 802.11 akan terus berkembang diantaranya akan muncul standar baru seperti 802.11e dan 802.11i. Standar tersebut ditujukan untuk meningkatkan keamanan dan memberikan dukungan terhadap pelayanan aplikasi-aplikasi yang memiliki bandwidth yang tinggi. 802.11e dirancang untuk meningkatkan kualitas layanan video dimana diharapkan menghasilkan gambar dan suara dengan kualitas jaringan menggunakan kabel. 802.11i dirancang dan dikembangkan dalam hal keamanan yang bertujuan menjadi solusi bagi kelemahan Wireless Encryption Protocol yang digunakan pada spesifikasi asli dari 802.11a, 802.11b, dan  $802.11g.<sup>[9]</sup>$ 

WiFi adalah sertifikasi merek dagang yang diberikan pabrikan kepada perangkat telekomunikasi (internet) yang bekerja pada jaringan WLAN dan sudah memenuhi kualitas kapasitas interoperasi yang dipersyaratkan.

Teknologi internet berbasis WiFi dibuat dan dikembangkan sekelompok insinyur Amerika Serikat yang bekerja pada Institute of Electrical and Electronis Engineers (IEEE) berdasarkan standar teknis perangkat bernomor 802.11b, 802.11a dan 802.16. Perangkat WiFi sebenarnya tidak hanya mampu bekerja di jaringan WLAN, tetapi juga di jaringan Wireless Metropolitan Area Network (WMAN).<sup>[3]</sup>

# C. Topologi dasar WLAN<sup>[15]</sup>

Topologi dasar jaringan WLAN sebenarnya hampir sama dengan jaringan LAN, yang membedakan adalah pada setiap node pada WLAN menggunakan perangkat wireless untuk berhubungan ke jaringan. Node pada WLAN menggunakan channel frekuensi tertentu dan memiliki SSID sebagai penunjuk identitas dari

perangkat wireless. Jaringan wireless memiliki dua model topologi yaitu Ad hoc dan infrastruktur, namun hanya akan di jelaskan topologi infrastruktur sebagai acuan dari tugas akhir ini.

D. Topologi Infrastruktur

Konsep jaringan infrastruktur berbeda dengan Ad Hoc (point to point), dimana untuk membangun jaringan ini diperlukan wireless LAN sebagai pusat.

Wireless LAN memiliki SSID sebagai nama jaringan wireless tersebut, dengan adanya SSID maka wireless LAN itu dapat dikenali. Pada saat beberapa komputer terhubung dengan SSID yang sama, maka terbentuklah sebuah jaringan infrastruktur.

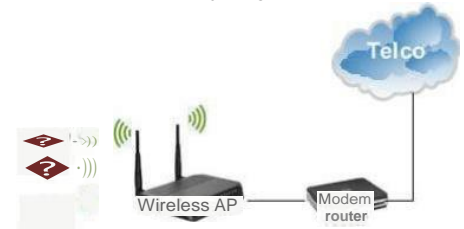

Gambar 2. 1 Konfigurasi jaringan infrastruktur<sup>[2]</sup>

E.Pemilihan Channel pada WiFi

Pada wireless 802.11 b/g/n yang menggunakan band 2.4 GHz, ada 14 kanal yang d apat digunakan. Dalam suatu area sering terdapat banyak jaringan wireless yang aktif, jika kanal yang digu akan antara satu wireless dengan wireless lain saling b ersinggungan tentu akan menimbulkan interferensi yan g menyebabkan sinyal wireless kurang maksimal dan berdampak juga pada kurang optimalnya pertukaran data pada jaringan wireless tersebut. Berikut representasi grafik pada WiFi channel pada band 2.4 GHz.

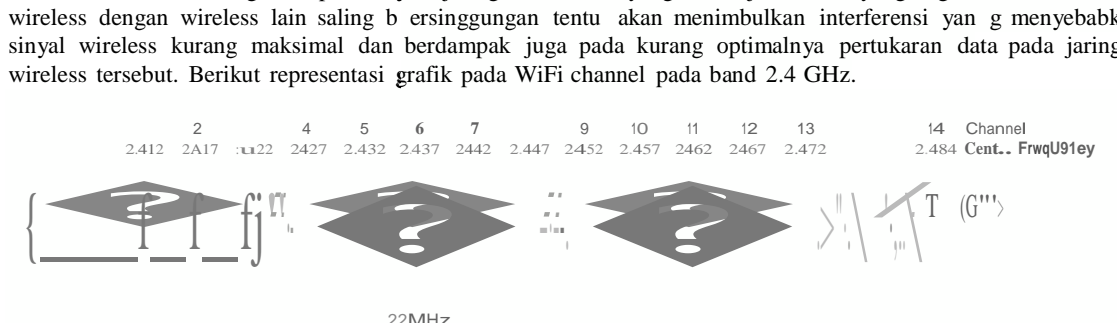

Gambar 2. 2 Representasi channel WiFi pada 2,4 GHz<sup>[8]</sup>

Menggunakan kanal frekuensi yang tidak tepat, akan menimbulkan interferensi karena frekuensi yang menggunakan non-overlapping kanal, yaitu 1, 6, 11 dan 14 pada jaringan wireless (Acc ess Point) yang digunakan bertumpuk atau saling beririsan. Oleh karena itu agar tidak terjadi interferensi maka berbeda

F. Perhitungan Jumlah Access Point

Terdapat 2 pendekatan yang dilakukan untuk mendapatkan jumlah access point yang dibutuhkan yaitu dengan kapasitas dan bandwidth per user yang digunakan dan coverage area yang direncanakan .[19] Berdasarkan kapasitas dan bandwidth:

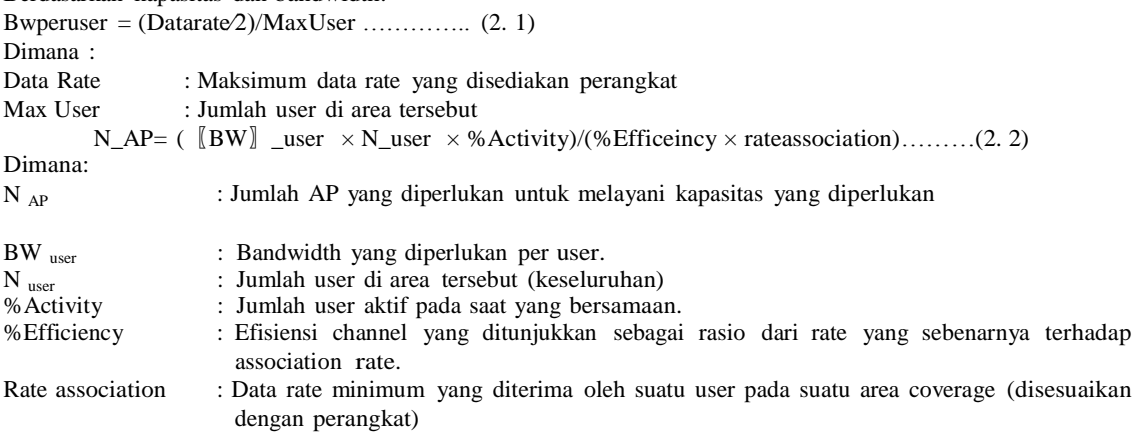

Berdasarkan coverage area yang direncanakan:

 $=$   $-N_AP = (C \text{ area})/(C \text{ AP})$ …………..(2. 3)

Dimana:

N  $_{AP}$  : Jumlah Access Point yang diperlukan.<br>C  $_{area}$  : Luas area yang direncanakan

 $\begin{array}{ll}\nC_{\text{area}} & \text{:} \text{Luas area yang direncanakan} \\
C_{\text{AP}} & \text{:} \text{Luas area coverage access po}\n\end{array}$ 

: Luas area coverage access point.

G. Perhitungan Link budget

Perhitungan Radio Link Budget digunakan untuk mengestimasi maksimum pelemahan sinyal yang dibolehkan antara mobile antenna dan base station antenna. Nilai maksimum pelemahan sinyal ini biasa disebut dengan Maximum Allowable Path Loss (MAPL). Untuk mencari MAPL , dilakukan perhitungan dengan persamaan – persamaan rumus berikut ini :

 $EIRP = P_T$ Transmit-L\_saluran+G\_antena.............(2.4)  $MAPL = EIRP-Margin-S_RX$ ............(2.5)

H. Model Propagasi COST 231 Multiwall

Link budget merupakan metode yang digunakan untuk perencanaan suatu link transmisi. Link budget melibatkan beberapa parameter dan biasanya link budget menghitung Loss suatu link transmisi untuk kondisi tertentu. Beberapa model yang digunakan dalam komunikasi radio link budget adalah Okumura Hatta, Keenan Motley, Cost 231 Multi Wall, Attenuation Factor dan Soft Partisi.<sup>[20]</sup>

Model propagasi indoor yang digunakan perencanaan ini adalah COST-231 Multiwall Indoor untuk WLAN. Model propagasi ini dipilih karena memperhitungkan faktor redaman yang diperlukan saat melakukan planning indoor. Adapun faktor yang ikut diperhitungkan seperti redaman tipe dinding, redaman lantai, redaman konstanta dan parameter empiris yang dirumuskan sebagai berikut :<sup>[1]</sup>

$$
( ) = ( ) + 20 + \frac{(-)}{(-)} + \sum
$$
 ......(2.6)  
Dimana:

PL(d) : Path loss pada jarak d (dB)

- $PL(d_0)$ : Free-space path loss 40.2 dB (untuk 2.4 GHz ISM)
- Kwi : Jumlah dinding tipe i antara transmitter dan receiver
- Lwi : Redaman dinding tipe i
- $L_F$  : Redaman antar lantaif<br>Kf : Jumlah lantai antara tra
- : Jumlah lantai antara transmitter dan receiver
- b : parameter pengukuran (0,46)
- d : jarak antara transmitter dan receiver

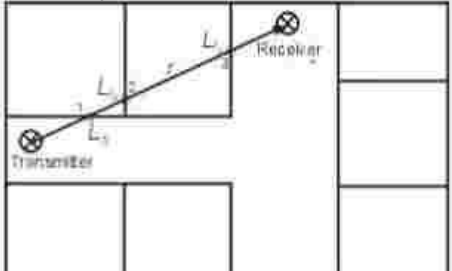

Gambar 2. 3 Propagasi COST 231 Multiwall Indoor [6] Free Space Path Loss RF in linear scale<sup>[1]</sup> PL(d\_0) = 10log[( $[4\pi d]$  \_0/ $\lambda$ )^2 ]…………. (2. 7) Untuk 2.4 GHz ISM :  $\lambda = 0.125m$  $d_0 = 1$  m Didapatkan  $PL(d0) = 40.2$  dB (untuk 2.4 GHz ISM) Tabel 2. 2 Redaman Material<sup>[16]</sup>

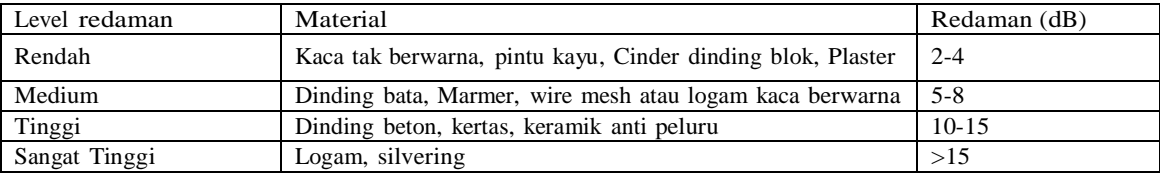

I. Standar Kuat Sinyal Pada WiFi

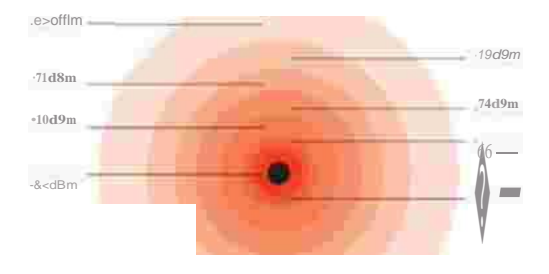

## Gambar 2. 4 Standard Rx Level<sup>[12]</sup>

Gambar 2.3 Merupakan standar daya terima untuk sinyal WiFi. Terdapat beberapa kondisi sebagai berikut :<sup>[14]</sup>

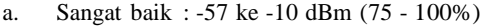

- b. Baik : -74 ke -58 dBm (40 74%)
- c. Cukup : -85 ke -75 dBm (20 39%)
- Buruk : -95 ke -86 dBm (0 19%)

3. Perancangan

A. Hasil Site Survey

Bab 3 ini membahas perhitungan perancangan WiFi berdasarkan capacity dan coverage area pada bangku penonton. Perhitungan jumlah access point yang dilakukan untuk 6 area yang membagi daerah penonton.

Spesifikasi perangkat access point yang digunakan pada perancangan WiFi berdasarkan informasi yang didapat. Secara umum, spesifikasi perangkat access point yang digunakan sebagai berikut:

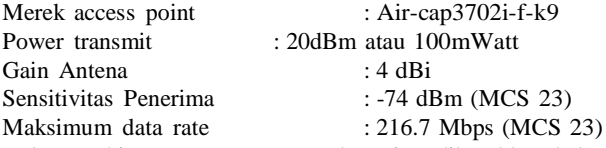

Dalam perhitungan perencanaan kapasitas dibutuhkan beberapa parameter diantaranya sebagai berikut:

- 1. Kapasitas user, dimana asumsi total user berdasarkan jumlah maksimum user pada setiap bangku penonton.
- 2. Potensial user, asumsi persentase user yang membawa gadget dan berpotensi menggunakan fasilitas WiFi.
- 3. Estimasi user, asumsi persentase user dari total potensial user yang menggunakan fasilitas WiFi secara bersama.
- 4. Asumsi lain yang digunakan adalah besar bandwidth downstream dan upstream bernilai sama yang digunakan untuk menentukan bandwidth per user. Bandwidth per user didapat dari data rate di bagi 2 dibandingkan dengan jumlah user estimasi

## B. Perhitungan Perencanaan Capacity dan Coverage Area

Tahap perhitungan jumlah access point dilakukan saat jumlah user memenuhi seluruh bangku penonton dihitung berdasarkan data lapangan. Data yang didapat dari lapangan ini berupa identitas umum dari stadion tersebut dalam jumlah penonton penuh. Persentase sampel yang membawa gadget merupakan perbandingan antara user yang membawa gadget dengan seluruh penonton dan ini merupakan persentase potensial pengguna. Sedangkan informasi persentase perbandingan user yang pernah terhubung dengan WiFi di Stadion Si Jalak Harupat dengan seluruh penonton dijadikan informasi persentase estimasi pengguna.

### C. Hasil Perhitungan Jumlah Access Point

Dibawah ini merupakan perbandingan hasil perhitungan jumlah access point yang ditawarkan pada setiap lantai dengan jumlah access pointyang ada saat ini dalam StadionSi Jalak Harupat. Penelitian ini memberikan usulan jumlah access point minimum hingga maksimum yang dapat digunakan pada Stadion Si Jalak Harupat. Perhitungan yang ditampilkan pada penelitian ini merupakan perhitungan berdasarkan jumlah persentase potensial user aktif hasil kuesioner.

Merupakan jumlah access point dalam kondisi existing, perhitungan capacity planning, dan perhitungan coverage planning. Selanjutnya dilakukan analisis penempatan access point menggunakan perhitungan capacity planning menggunakan software RPSv5.4 sehingga dapat dianalisis apakah jumlah access point yang ditawarkan dapat mencakup area pada setiap lantai di StadionSi Jalak Harupat. Tabel 3. 1 Jumlah access point hasil perhitungan

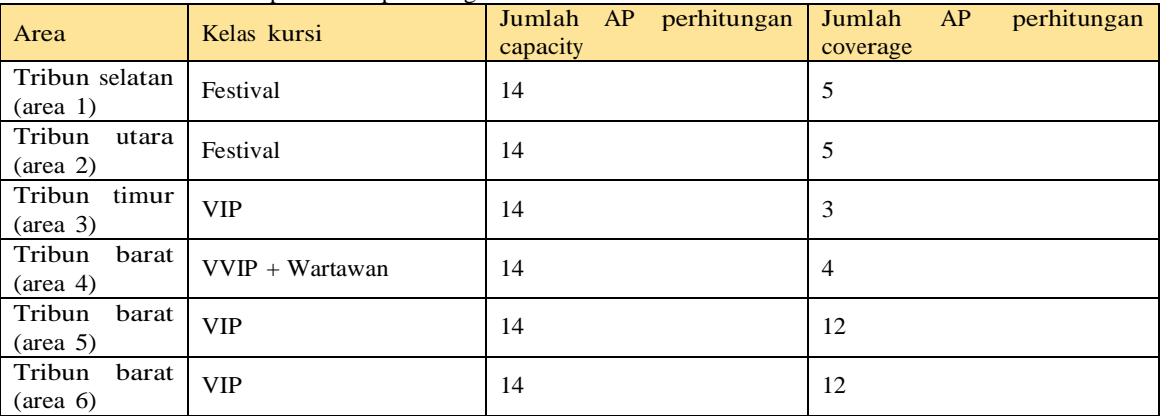

## 4. ANALISA PERANCANGAN DAN SIMULASI

A. Simulasi Penempatan Access Point untuk Capacity

Perhitungan akses poin ini menggunakan hasil perhitungan capacity di karenakan dapat mengcakupjuga hasil dari perhitungan coverage. Rata rata RSSI (receive strength signal indicator) yang di dapat adalah -60 dBm dimana sudah acceptance dengan standar opertaro (-90dBm).

Pada perhitungan coverage area yang dalam arti ini menghasilkan RSSI maka area yang tercakupi oleh sinyal dan yang terbaik adalah lingkup tengah lapangan.

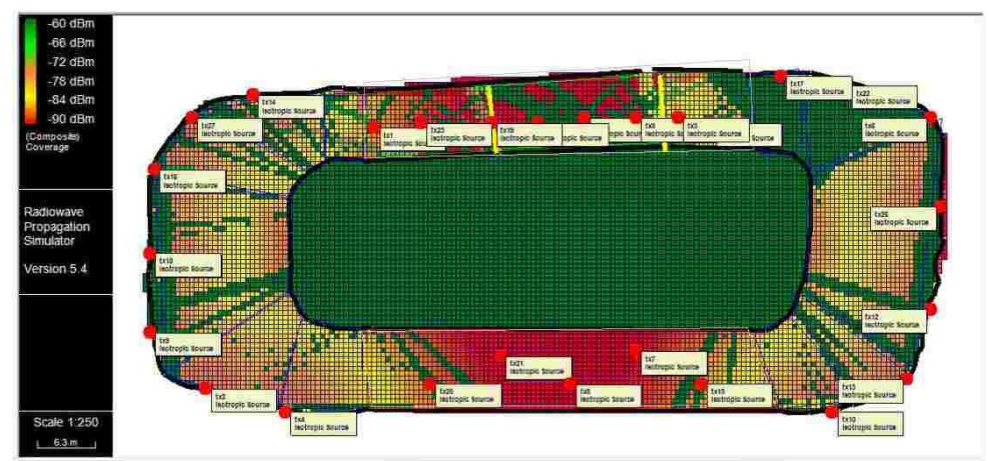

Maka pada perhitungan SIR (signal interference ratio) rata rata yang di dapat adalah 2,74 dB dan sudah melebih batas acceptance operator yaitu di 0 dB

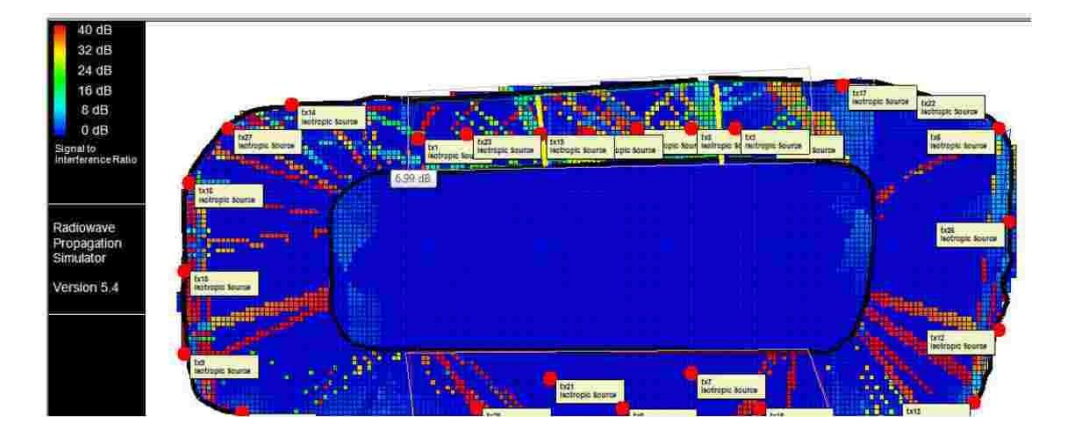

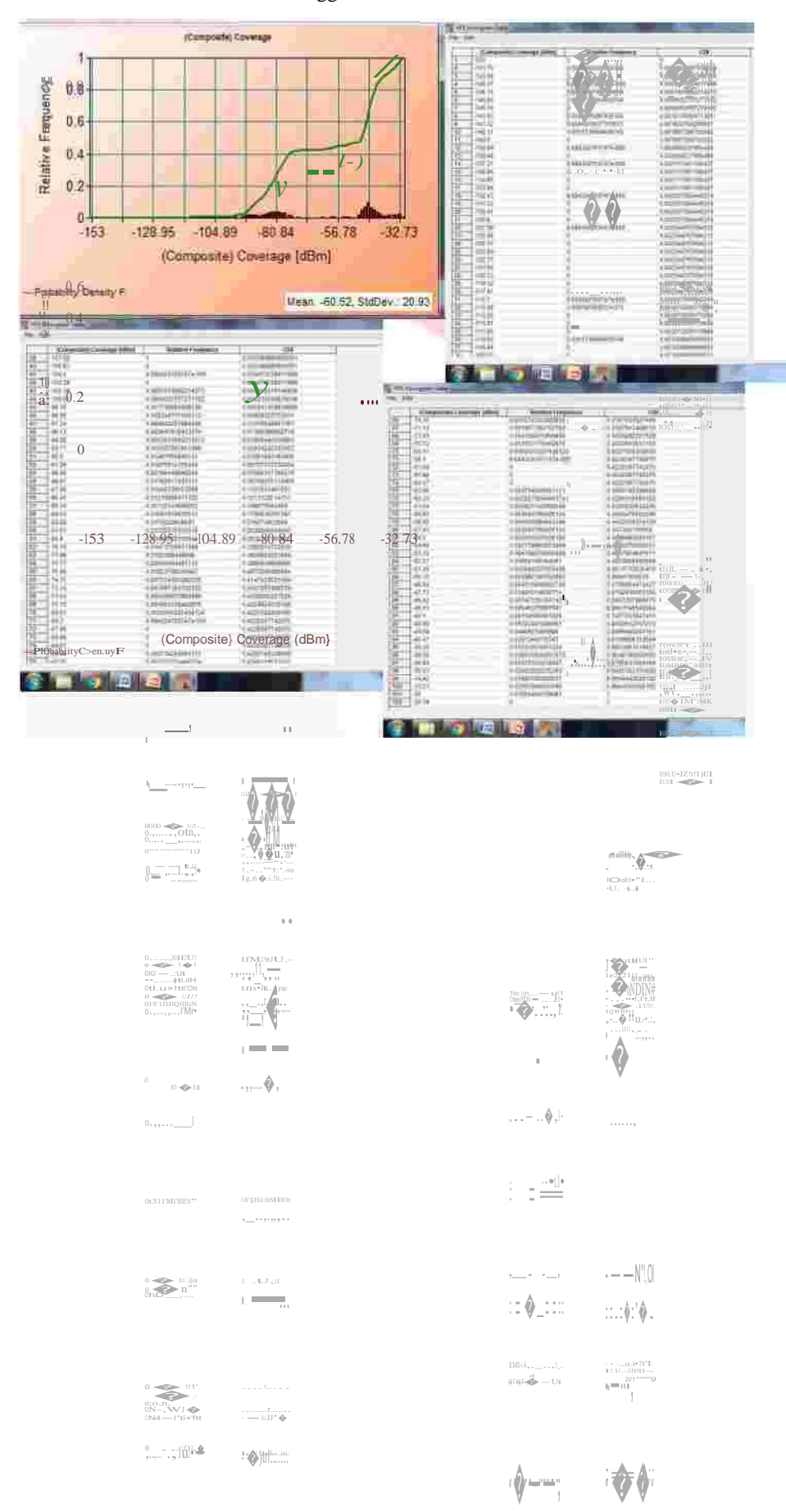

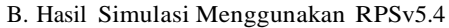

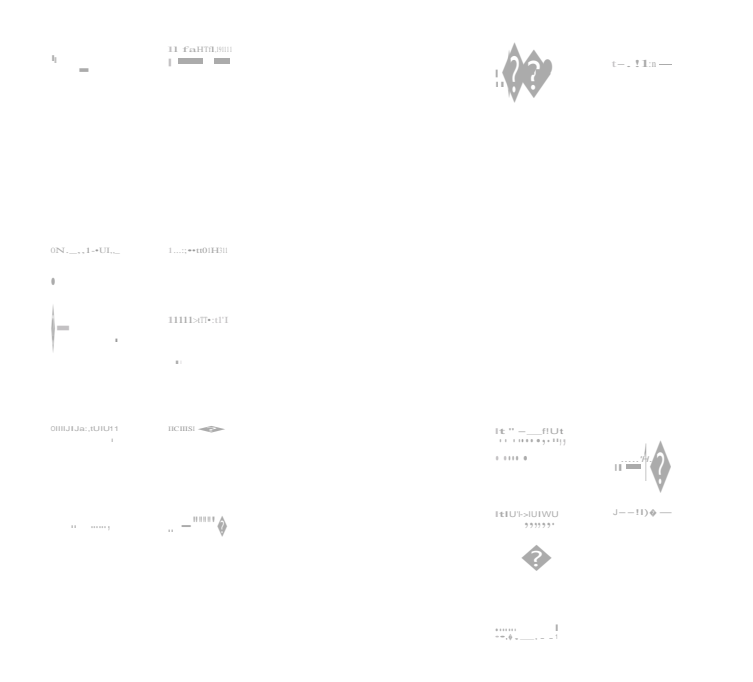

Analisa Umum terhadap perhitungan coverage area yang menghasilkan RSSI (Receive Strenght Signal Indicator).

Pemilihan perencanaan perancangan WiFi ini memilih kapasitas user dan efisien jaringan pada asumsi 25%. Hasil yang didapat sesuai dengan tabel perhitungan, maka yang dipilih sebagai acuan untuk penempatan akses point adalah perhitungan coverage pada kisaran total 30. Dalam simulasinya, penggunaan RPS sangatlah membatasi penempatan akses poin yang berlebihan, maka di simulasikan pada jumlah dan hasil yang optimal. Dengan RSSI -60.52 penempatan akses point adalah 27

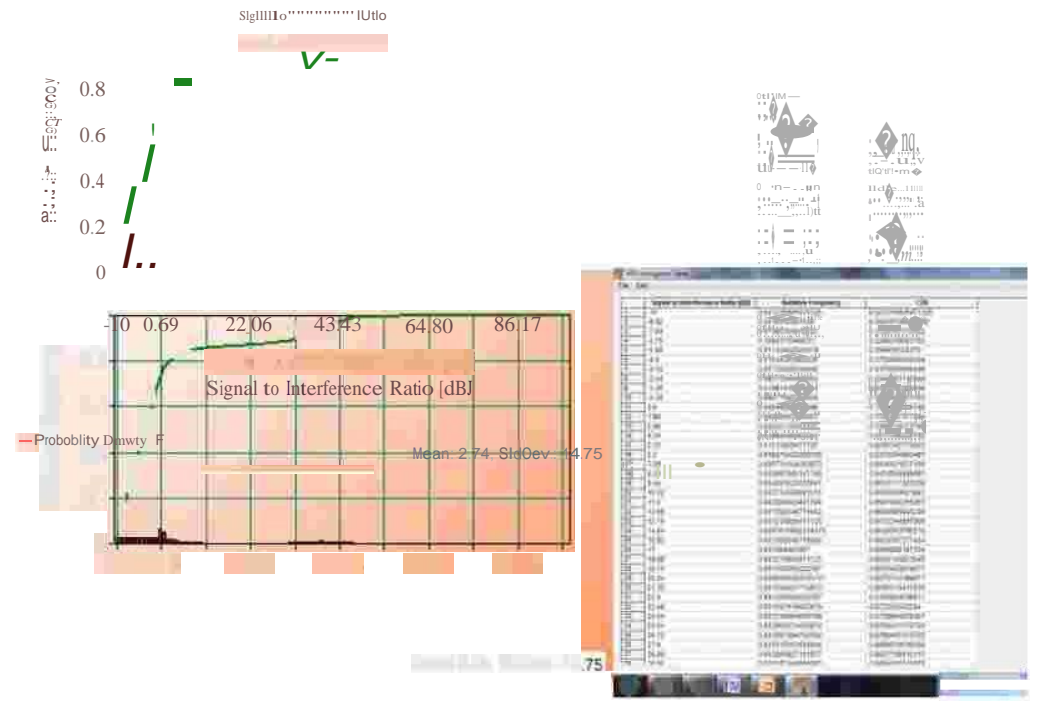

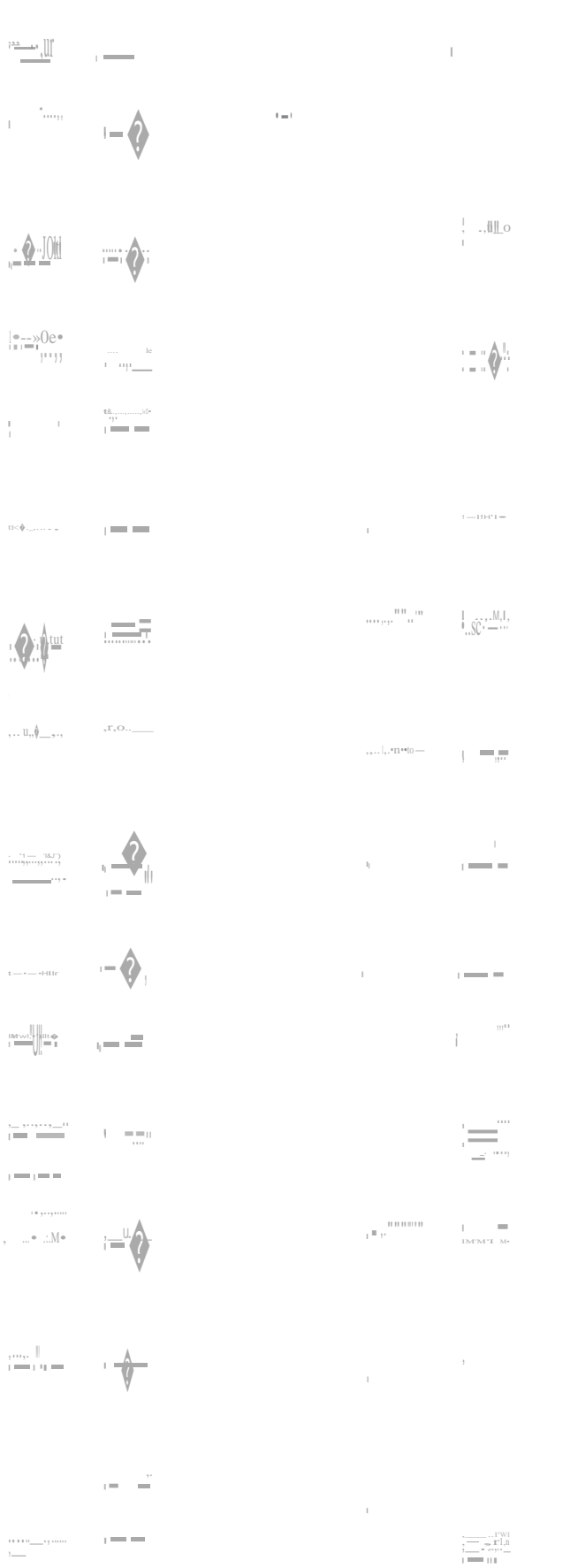

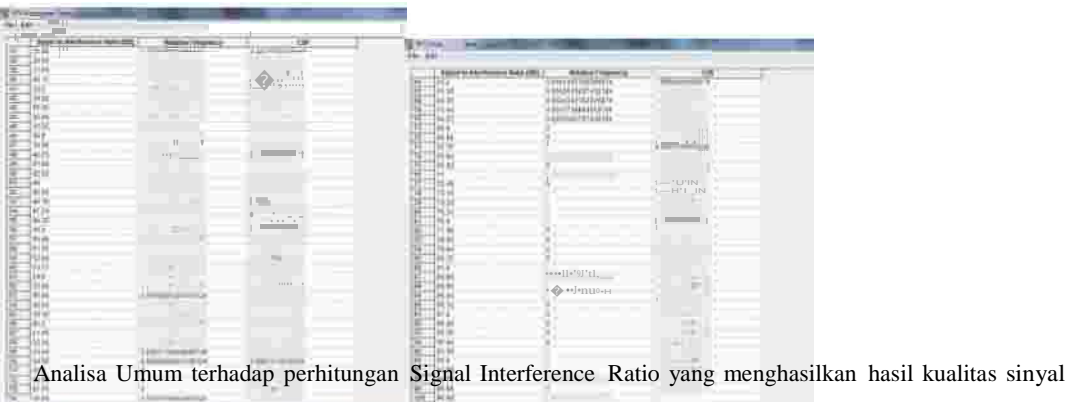

Pemilihan perencanaan perancangan WiFi ini memilih kapasitas user dan efisien jaringan pada asumsi 25%. Hasil yang didapat sesuai dengan tabel perhitungan, maka yang dipilih sebagai acuan untuk penempatan akses point adalah perhitungan coverage pada kisaran total 30.

Dalam simulasinya, penggunaan RPS sangatlah membatasi penempatan akses poin yang berlebihan, maka di simulasikan pada jumlah dan hasil yang optimal. Dengan SIR 2.74 penempatan akses point adalah 27

#### 5. Kesimpulan

Berdasarkan hasil dari pengukuran awal, perhitungan perencanaan dan simulasi coverage area WLAN pada StadionSi Jalak Harupat diperoleh kesimpulan sebagai berikut:

- 1. Penempatan akses poin berdasarkan coverge dan capacity terbukti sangat banyak 27 titik.
- 2. Rata rata kuat sinyal yang didapatkan berdasarkan hasil simulasi coverage area menggunakan software RPSv5.4 adalah pada lantai -60,52 dBm
- 3. Rata rata nilai SIR yang didapat dari simulasi RPS yang didapat yaitu : 2,74 db.

Hasil perhitungan dan simulasi yang dihasilkan untuk jumlah access point yang dapat meng-covet adalah 27 akses poin

## 6. DaftarPustaka

- [1] Sandi, M. (2013). Lebih Dekat Mengenal Wi-Fi.
- [2] Hantoro, G. D. (2009). Wifi (Wireless LAN). Bandung:Informatika.
- [3] Geier, J. (2010). Designing and Deploying 802.11n Wireless Network. United States
- [4] Assidiq, H. F. (2014). Kupas Tuntas Wi-Fi. Surya University.
- [5] Azhar, M. (n.d.). IEEE 802.11n. Yogyakarta: UGM.
- [6] Schneider. (n.d.). 802.11n Overview.Whitepaper.
- [7] Rabbit. (2008). An Introduction to wi-fi.
- [8] Arlina. from http://sobarudinfile.blogspot.co.id/2014/10/perbedaan-jaringan-ad-hoc- dengan.html. 20 Desember 2015.
- [9] Ferro, D. (n.d.). understanding technology options for deploying wifi.
- [10] Widyaningsih,B. (n.d.).Optimasi Area Cakupan Jaringan Nirkabel Dalam Ruangan.

Universitas Brawijaya.

- [11] Yuwono, W. T. (2012).Analisa Perencanaan Pengembangan Coverage Area WLAN di Gedung IT Telkom (Studi Kasus Gedung A, B, C, D, K, LC). Bandung:Institut Teknologi Telkom.
- [12] Andrede, C.B. (n.d.). IEEE 802.11 WLANS: A comparison on indoor coverage models.